### Inheritance

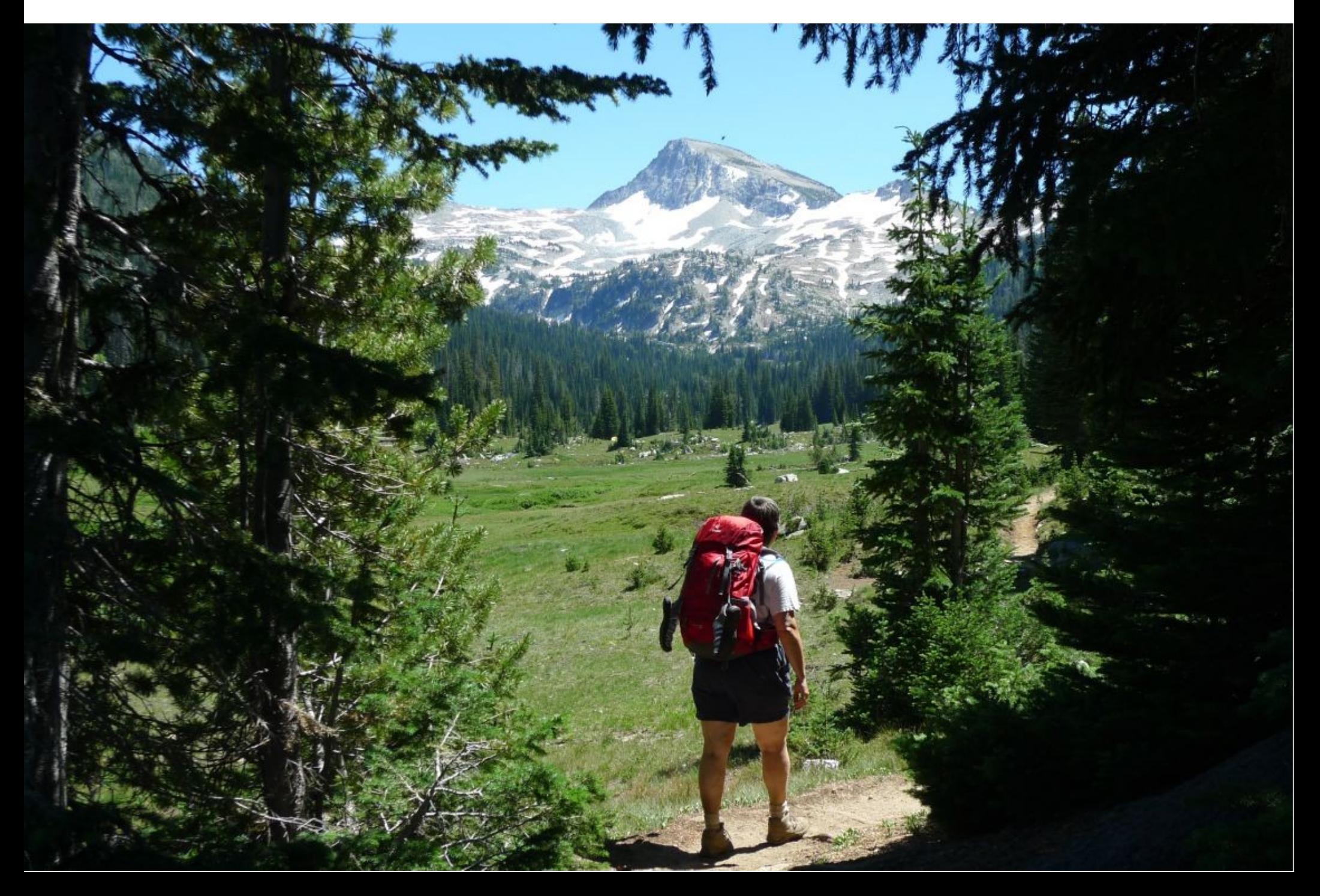

# Object-Oriented Programming

- Encapsulation Data & code bound together - > objects
- Polymorphism Overloading of constructors & methods
- Inheritance

A class incorporates another class into its declaration

A superclass is inherited by a subclass

#### Inheritance – the basic idea

- A class is defined
- Then a second class is defined that extends the first class. The second class inherits all the variables and methods from the first class and adds its own unique members.
- The first class is called a superclass
- The second class is called a subclass
- It is possible for the superclass to keep some of its members private: i.e. label them private

## Example

A super class:

}

class TwoDShape { double width; double height;

> void showDim() { System.out.println("Width and height are " + width  $+$  " and " + height); }

A subclass:

```
class Triangle extends TwoDShape {
    String style; 
    double area( ) {
       return width * height / 2; 
    }
    void showStyle() {
        System.out.println("Triangle is " + style); 
    }
}
```

```
class Shapes {
   public static void main(String args[]) {
    Triangle t1 = new Triangle();
    Triangle t2 = new Triangle();
    t1.width = 4.0;
    t1.height = 4.0;
    t1.style = "filled";
    t2 width = 8.0;
    t2.height = 12.0;
     t2.style = "outlined"; 
     System.out.println("Info for t1: "); 
     t1.showStyle(); 
     t1.showDim(); 
     System.out.println("Area is " + t1.area()); 
   }
}
```

```
class Shapes {
   public static void main(String args[]) {
    Triangle t1 = new Triangle();
    Triangle t2 = new Triangle();
```

```
t1.width = 4.0;
t1.height = 4.0;
t1.style = "filled";
```

```
t2. width = 8.0;
t2.height = 12.0;
 t2.style = "outlined";
```
}

}

#### Displayed text

Info for t1: Triangle is filled Width and height are 4 and 4 Area is 8

```
 System.out.println("Info for t1: "); 
 t1.showStyle(); 
 t1.showDim(); 
 System.out.println("Area is " + t1.area());
```
#### Private members

class TwoDShape { private double width; // these are private double height; // now private

```
 void showDim() {
   System.out.println("Width and height are " +
               width + " and " + height);
  }
}
class Triangle extends TwoDShape {
  String style; 
  double area() {
  return width * height / 2; \frac{1}{2} // Error! can't access
 }
```

```
 void showStyle() {
   System.out.println("Triangle is " + style); 
 }
}
```
Use accessor methods to set and get private members.

class TwoDShape { private double width; // these are private double height; // now private

 // Accessor methods for width and height. double getWidth( ) { return width; } double getHeight( ) { return height; } void setWidth(double w) { width = w; } void setHeight(double h) { height = h; }

}

}

 void showDim() { System.out.println("Width and height are " + width  $+$  " and " + height);

A subclass then uses the accessors

```
class Triangle extends TwoDShape {
   String style;
```

```
 double area( ) {
   return getWidth() * getHeight() / 2; 
 }
```

```
 void showStyle() {
      System.out.println("Triangle is " + style); 
 }
```

```
class Shapes2 {
   public static void main(String args[]) {
   Triangle t1 = new Triangle();
   Triangle t2 = new Triangle();
```

```
t1.setWidth(4.0); \leftarrowt1.setHeight(4.0); \longleftarrowt1.style = "filled";
```
}

```
 System.out.println("Info for t1: "); 
 t1.showStyle(); 
 t1.showDim(); 
 System.out.println("Area is " + t1.area());
```
A subclass can have a constructor

class Triangle extends TwoDShape { private String style;

```
 Triangle(String s, double w, double h) {
      setWidth(w); 
      setHeight(h); 
     style = s;
 }
```
constructor

```
 double area() {
      return getWidth() * getHeight() / 2; 
 }
```

```
 void showStyle() {
      System.out.println("Triangle is " + style); 
 }
```
With constructors in the subclass, the main can specify parameters when creating objects

```
class Shapes3 {
   public static void main(String args[]) {
    Triangle t1 = new Triangle ("filled", 4.0, 4.0);
    Triangle t2 = new Triangle ("outlined", 8.0, 12.0); \leftarrow
```

```
 System.out.println("Info for t1: "); 
 t1.showStyle(); 
 t1.showDim(); 
 System.out.println("Area is " + t1.area());
```
 } }

The super class can have a constructor

```
class TwoDShape {
   private double width; 
   private double height;
```
}

}

```
 TwoDShape(double w, double h) {
  width = w;
  height = h;
 }
```
parameterized constructor

```
 // Accessor methods for width and height. 
   double getWidth() { return width; } 
   double getHeight() { return height; } 
  void setWidth(double w) { width = w; }
   void setHeight(double h) { height = h; }
```
A subclass can call a superclass constructor

class Triangle extends TwoDShape { private String style;

```
 Triangle(String s, double w, double h) {
  super(w, h); \leftarrow // call superclass constructor
  style = s;
 }
 double area() {
   return getWidth() * getHeight() / 2; 
 }
```

```
 void showStyle() {
   System.out.println("Triangle is " + style); 
 }
```
Comments about a constructor in super

- The super class (TwoDShape) can construct its subobject anyway it wishes, even add functionality that is unknown to the subclass without breaking existing code.
- Any form of constructor defined by the superclass can be called by super( ). The constructor executed will be the one that matches the supplied parameters.